# **Pré-Nota - Pedido de Compra (CCESN061)**

Esta documentação é válida para todas as versões do Consistem ERP.

### **Pré-Requisitos**

Não há.

#### **Acesso**

Módulo: Entradas - Estoques

Grupo: Notas Fiscais de Entrada

[Geração de Pré-Nota \(CCESN060\)](https://centraldeajuda.consistem.com.br/pages/viewpage.action?pageId=319521152)

[Aba Itens \(CCESN060TAB2\)](https://centraldeajuda.consistem.com.br/pages/viewpage.action?pageId=319521158)

Botão **Pedido de Compra**

## **Visão Geral**

O objetivo deste programa é apresentar os pedidos de compra em aberto para o fornecedor informado na pré-nota, possibilitando a seleção.

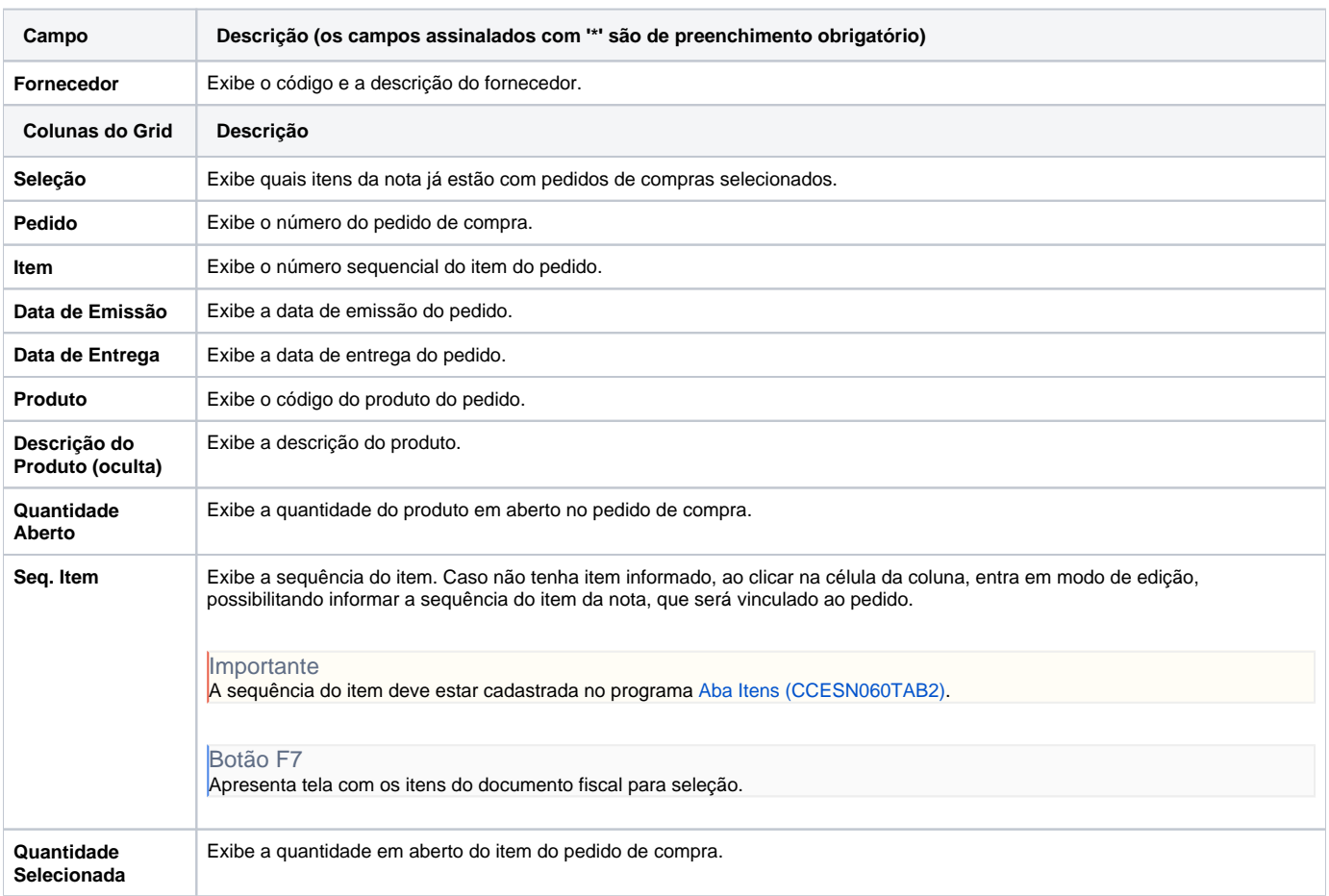

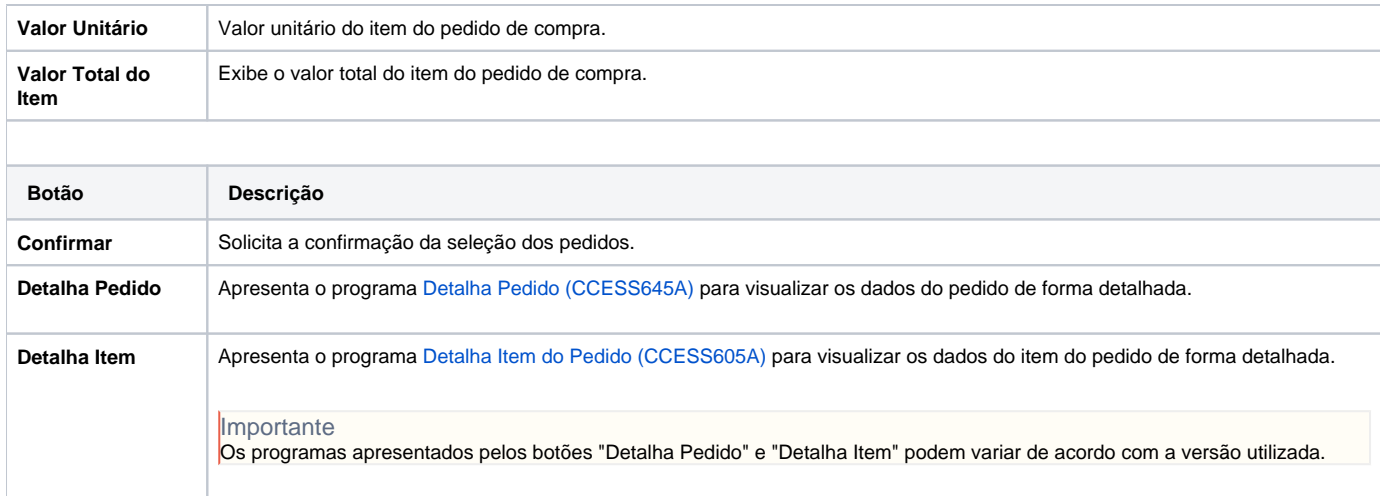

#### Atenção

As descrições das principais funcionalidades do sistema estão disponíveis na documentação do [Consistem ERP Componentes.](http://centraldeajuda.consistem.com.br/pages/viewpage.action?pageId=56295436) A utilização incorreta deste programa pode ocasionar problemas no funcionamento do sistema e nas integrações entre módulos.

Exportar PDF

Esse conteúdo foi útil?

Sim Não